# Information Retrieval WS 2015 / 2016

Lecture 8, Wednesday December 8<sup>th</sup>, 2015 (Vector Space Model, Latent Semantic Indexing)

> Prof. Dr. Hannah Bast Chair of Algorithms and Data Structures Department of Computer Science University of Freiburg

### Overview of this lecture

- **Organizational** 
	- Your experiences with ES7 cookies, UTF-8
- Contents
	- Synonyms  $motivation + examples$
	- Vector Space Model (VSM) and documents as vectors
	- Latent Semantic Indexing (LSI) find synonyms automagically
	- Using LSI for retrieval and three variants + another
	- Exercise Sheet 8: re-implement your code from ES2 using the VSM, and re-evaluate benchmark from ES2 using LSI

### Experiences with ES7

- **Summary / excerpts** 
	- "This exercise sheet was annoying"

Sorry … but a perfect summary of the typical developer experience with encoding issues, in particular UTF-8

Ż.,

- "Very useful … I will not struggle anymore with encodings" Thanks, that was exactly the intention of the lecture !
- Quite some bit fiddling needed

Some were not up to the low-level details and defaulted to the built-in functions

## Synonyms 1/4

#### **• Motivation**

 We have already seen fuzzy (prefix) search Search uniwercity find university Today we want to find synonyms = others word meaning the same thing as a given word Search university find college Search bringdienst find lieferservice

現

- Search cookie find biscuit
- Note: typically no **lexical** similarity whatsoever, the similarity is only in the **meaning**

### Synonyms 2/4

夷

- Solution 1: Maintain a thesaurus
	- For each word, manually compile a list of synonyms
		- **university:** uni, academy, college, ...
		- **bringdienst:** lieferservice, heimservice, pizzaservice, ...
		- **cookie:**biscuit, confection, wafer, ...
	- Problem 1: laborious, and still notoriously out of date
	- Problem 2: it depends on the context, which synonyms are appropriate … for example:

university award  $\neq$  academy award

http cookie  $\neq$  http biscuit

### Synonyms 3/4

Solution 2: Track user behavior

Investigate whole **search sessions**

Track sessions with, guess what: COOKIES

– For example, many users searching for either of

表

pizza freiburg

bringdienst freiburg

then click on

Lieferservice Freiburg im Breisgau

This provides a hint that pizza and bringdienst and lieferservice are related

a kacamatan

- Solution 3: Automatic methods
	- The text itself also tells us which words are related
	- For example, consider (German) **delivery webpages**

some mention Bringdienst, others say Lieferservice

but apart from that they use the same words a lot, like: pizza, mozzarella, käse, nudeln, vegetarisch, …

Can we find out (automatically) that two words are related, based on the similar context they appear in ?

This is the topic of today's lecture !

#### **• Motivation**

 $-$  For this lecture, it will be useful to represent documents as **vectors** … here is our running example for today:

a kacamatan

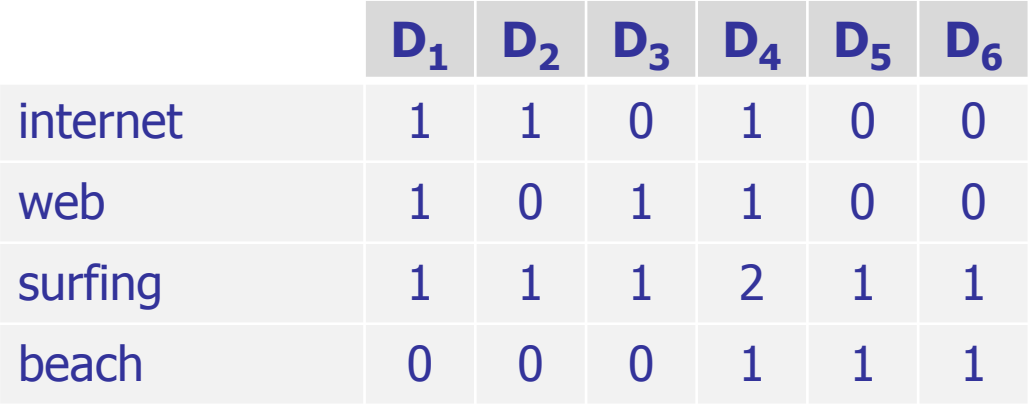

- Each row corresponds to a word, each column to a document
- Non-zero entries: score for that word in that document In the lecture, we use tf scores … for ES8, use BM25 scores

#### **Terminology**

- Often referred to as the **Vector Space Model (VSM)**
- In the VSM, words are traditionally referred to as **terms**
- Putting the vectors from all documents from a given corpus side by side gives us the so-called **term-document matrix**

and the con-

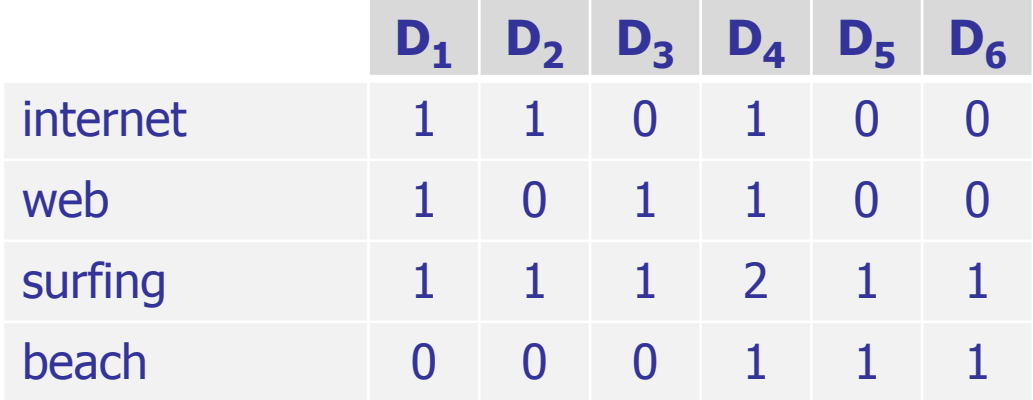

#### **Retrieval**

 A query can also be represented as a vector … we take 1 for a term used in the query, and 0 for all other terms a kacamatan

 We measure the relevance of a document to the query by taking the **dot product** of the two vectors

Note: this is exactly the same score as in Lecture 2

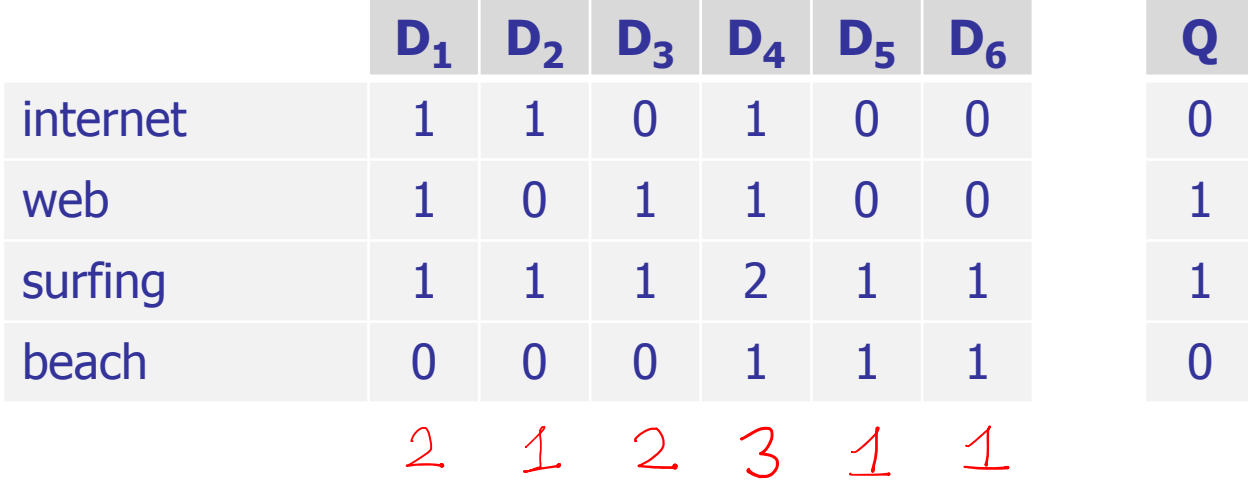

10

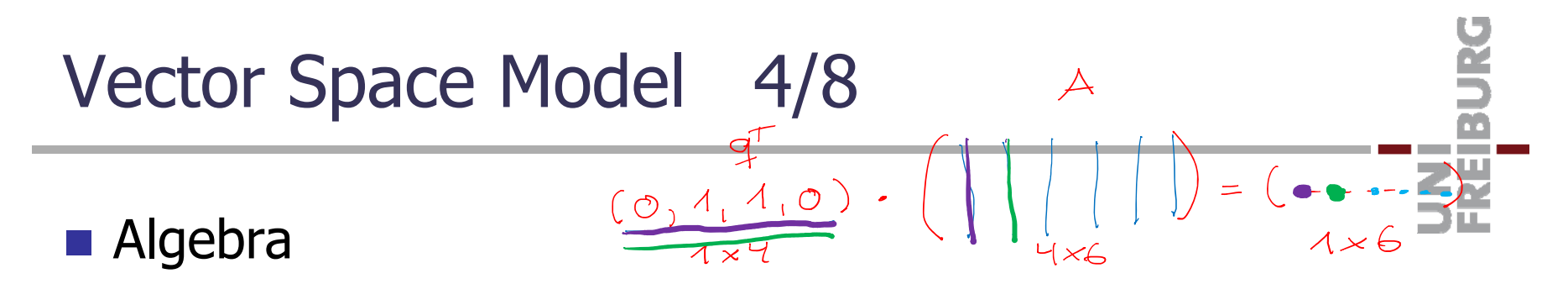

- More formally, let us write A for the term-document matrix and q for the query vector
- Then the matrix-vector product  $q^{\top} \cdot A$  gives us a vector with the relevance scores of all the documents

#### Let us implement this together now

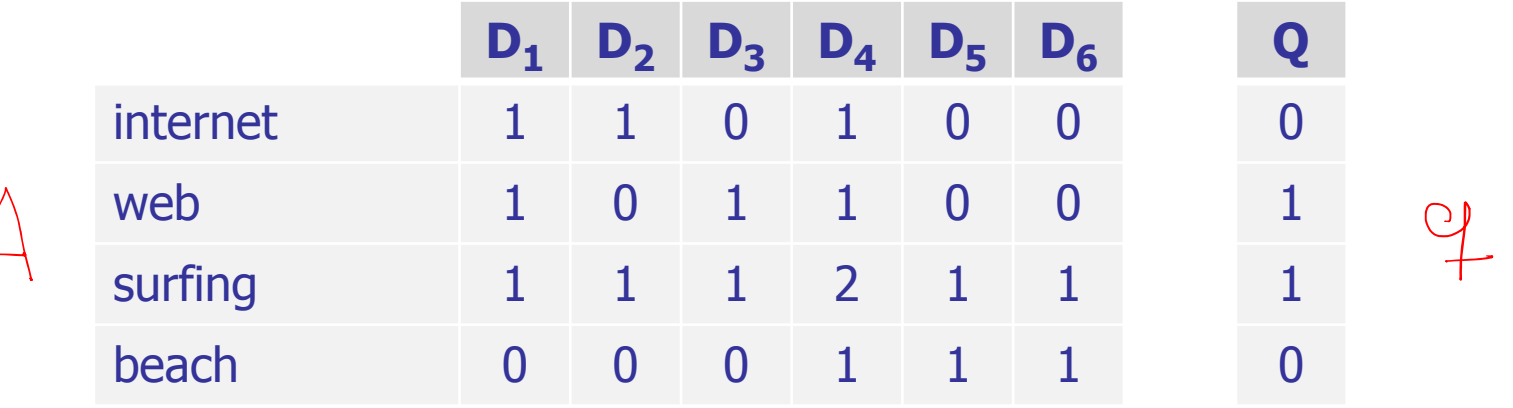

Vector Space Model 5/8

**Basic linear algebra in Python** 

 For standard linear algebra, we can use **numpy** sudo apt-get install python3-numpy import numpy  $A =$  numpy.array( $[[1, 1, 0, 1, 0, 0], ...]$ )  $q =$  numpy.array( $[0, 1, 1, 0]$ )  $scores = q.dot(A)$ print(scores)

Use **numpy.array** and **dot** for multiplication, not **\*** q is a row vector above =  $q^T$  from the previous slide See the code from the lecture for more example usage 項

### Vector Space Model 6/8

#### **Sparse matrices**

– Most entries in a term-document matrix are **zero** Storing all entries explicitly infeasible for large matrices and the con-

– Sparse-matrix representation: store only the non-zero entries (together with their row and column index) (1, 0, 0), (1, 0, 1), (1, 0, 3), …,  $(2, 2, 3)$ , …

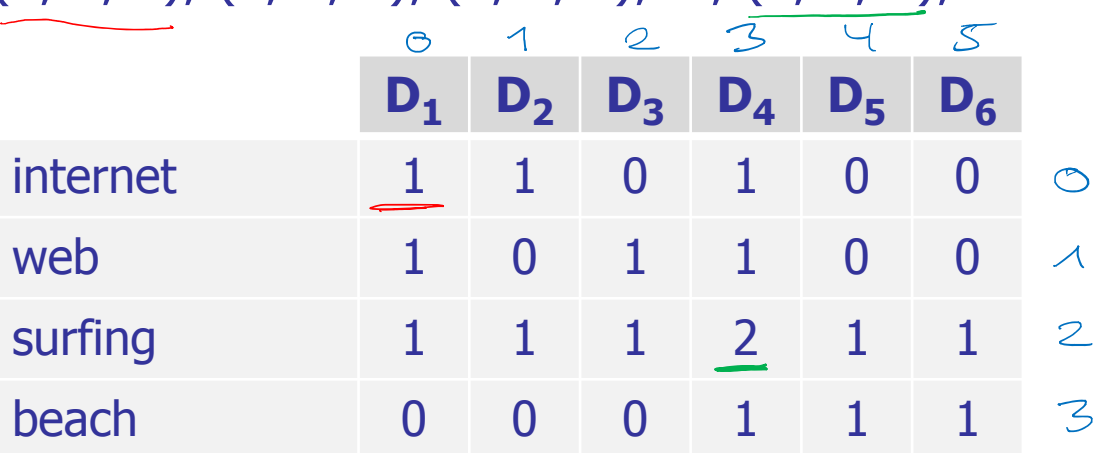

#### **Sparse matrices**

- Two principle ways to store the list of non-zero values row-major: store row by row (sort by row index first) column-major: store col by col (sort by col index first)
- –– Note: the sparse row-major representation of a termdocument matrix is equivalent to an inverted index

 $(1, 0, 0), (1, 0, 1), (1, 0,$  $(1, 1, 0), (1, 1, 2), (1, 1, 1)$ (1, 2, 0), (1, 2, 1), (1, 2,  $(1, 3, 3), (1, 3, 4), (1, 3,$ 

3) inverted list for term 03) inverted list for term 1 1), … inverted list for term 2 5) inverted list for term 3

(non-zero score, row index = term id, col index = doc id )

### Vector Space Model 8/8

**Sparse matrices in Python** 

 Not included in numpy, we have to use **scipy** sudo apt-get install python3-scipy

```
import scipy.sparse
nz_vals = \begin{bmatrix} 1, 1, 1/1, 1, 1, \ldots \end{bmatrix}row_inds = [0, 0, 0, 1, 1, 1, ...]col_inds = [0, 1, 3, 0, 2, 3, ...]A = scipy.sparse.csr_matrix((nz_vals, (row_inds, col_inds)))
q = scipy.sparse.csr_matrix([0, 1, 1, 0])
scores = q.dot(A)print(scores)
```
CSR = commessed

See the code from the lecture for more example usage

### Latent Semantic Indexing 1/9

#### **• Motivation**

– Let's look at our example again:

 $D_1$  and  $D_2$  and  $D_3$  are "about" surfing the web

 $D_5$  and  $D_6$  are "about" surfing on the beach

internet and web are **synonyms**, surfing is a **polysem** = means different things in different context

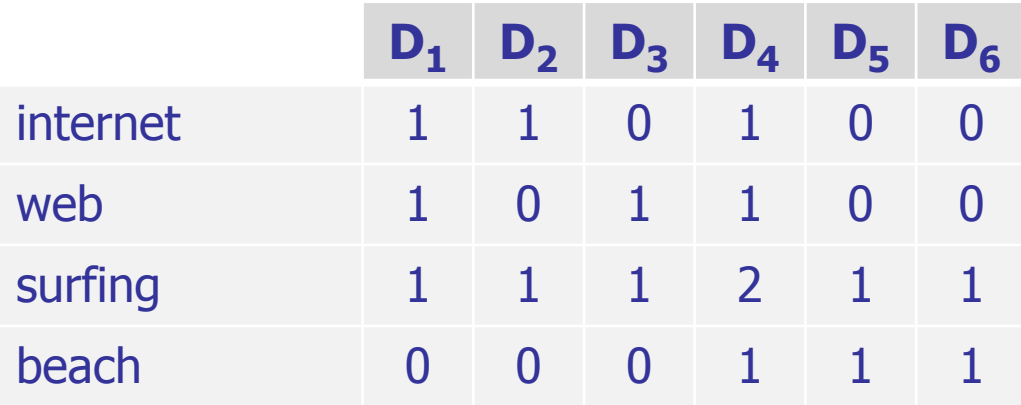

#### **• Motivation**

– Let's look at the query web surfing again, using dotproduct similarity as explained on slide 10

ΞĀ

 $-$  Then sim(D<sub>3</sub>, Q) > sim(D<sub>2</sub>, Q) = sim(D<sub>5</sub>, Q)

But  $D_2$  seems just as relevant for the query as  $D_3$ , only that the word "internet" is used instead of "web"

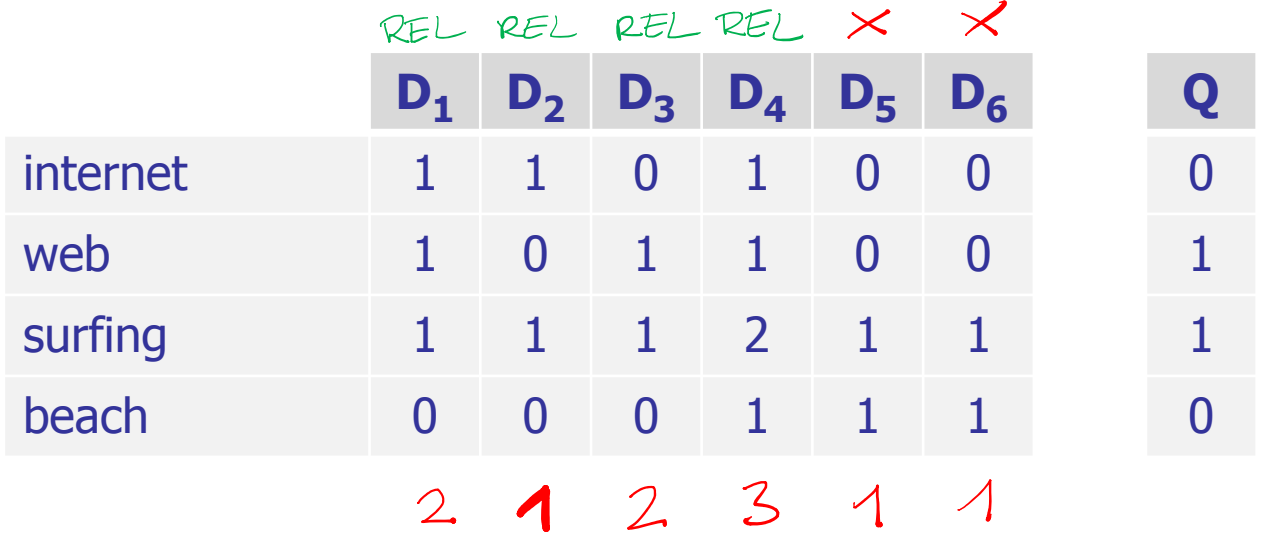

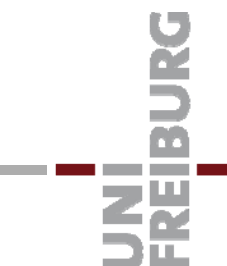

### Latent Semantic Indexing 3/9

#### **Conceptual solution**

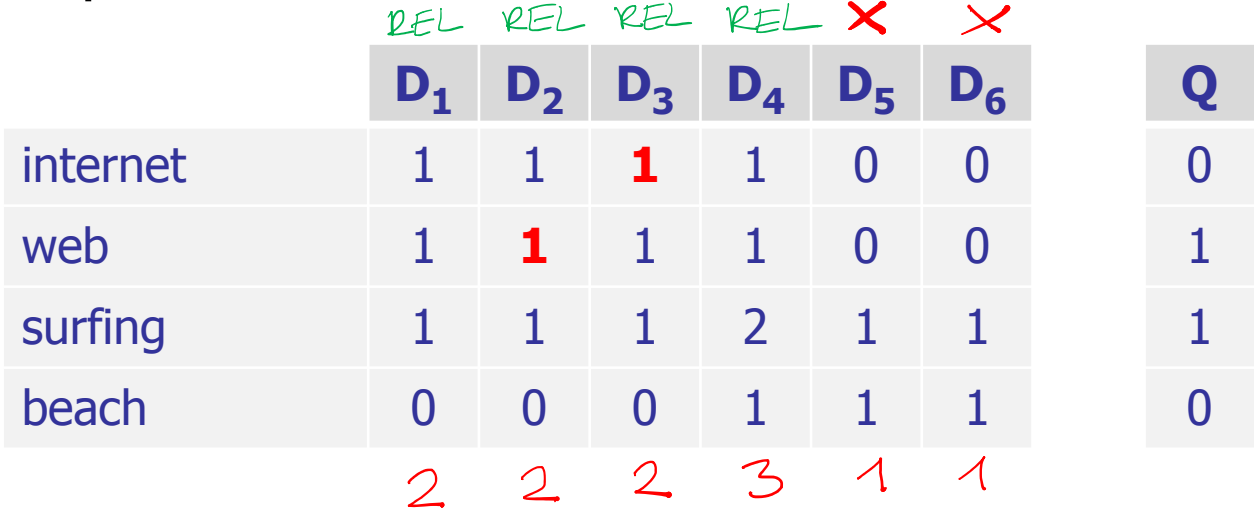

Add the missing synonyms to the documents

Then indeed:  $\text{sim}(D_1, Q) = \text{sim}(D_2, Q) = \text{sim}(D_3, Q)$ 

The goal of LSI is to do something like this automatically

#### A simple but powerful observation

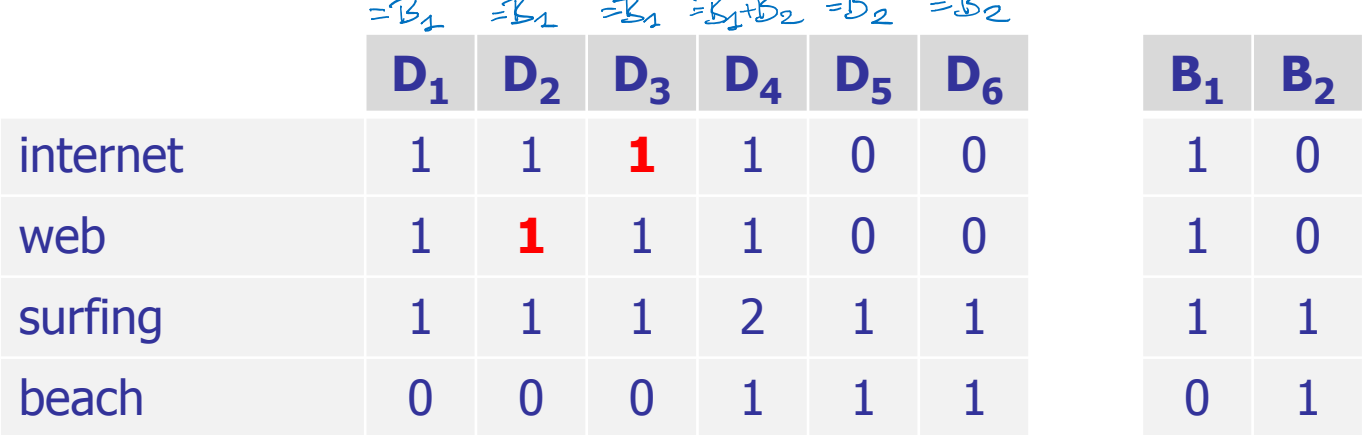

 $\tau$ 

and the con-

The modified matrix has **column rank2**

That is, we can write each column as a (different) linear combination of the same two base columns ( $\mathsf{B}_1$  and  $\mathsf{B}_2$ )

Note 1: the original matrix had column rank 4 Note 2: one can prove that **column rank = row rank**

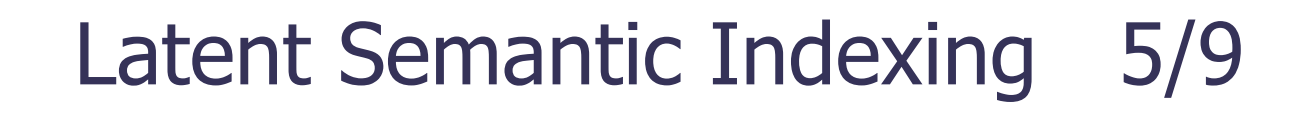

#### **• Matrix factorization**

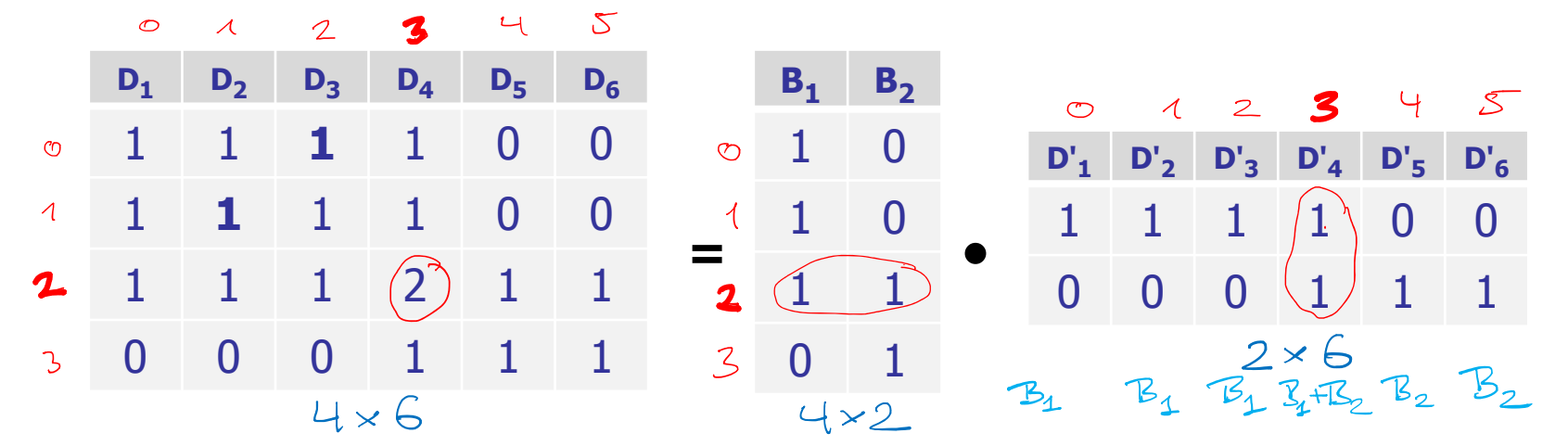

Equivalently: the  $4 \times 6$  term-document matrix can be written as a product of a  $4 \times 2$  matrix with a  $2 \times 6$  matrix

The base vectors B 1 and B 2 are the underlying **"concepts"**

The vectors  $D'_1$ , ...,  $D'_6$  are the representation of the documents in the (lower-dimensional) **"concept space"** 

#### **The goal of LSI**

– Given an m x n term-document matrix A and  $k <$  rank(A)

ĘĒ

 Then find a matrix A' of (column) rank k such that the difference between A' and A is **as small as possible**

Formally:  $\mathsf{A}' = \mathsf{argmin}_{\mathsf{A}' \mathsf{m} \times \mathsf{n}}$  with rank k  $\|\mathsf{A} - \mathsf{A}'\|$ 

For the ‖ … ‖ we take the so-called **Frobenius-norm**

This is defined as  $\Vert D\Vert:=\mathsf{sqrt}(\Sigma_{\mathsf{i}\mathsf{j}}\ \mathsf{D}_{\mathsf{i}\mathsf{j}}^{\mathsf{2}})$ 

The reason for using this norm is purely technical: that way, the math on the next slides works out nicely

Latent Semantic Indexing 7/9

衷

- How to find / compute such an A'
	- We first compute the so-called **singular value decomposition (SVD)** of the given matrix A :

**Theorem:** for any m x n matrix A of rank r, there exist U, S, V such that **A = U ∙ S ∙ V** , and where

U is an m x r matrix with  $U \cdot U^{T} = I_{m}$  the m x m identity matrix

S is a r x r matrix with entries only on its diagonal

V is an r x n matrix with  $V^T \cdot V = I_n$  the n x n identify matrix

The decomposition is unique up to simultaneous permutation of the rows/columns of U, S, and V

Standard form: diagonal entries of S positive and sorted

### Latent Semantic Indexing 8/9

**Using the SVD our task becomes easy** 

- Let A = U ∙ S ∙ V be the SVD of A
- $-$  For a given k  $<$  rank(A) let

 $U_k$  = the first k columns of U now an m x k matrix 衷

 $S_k$  = the upper k x k part of S now a k x k matrix

 $V_{k}$  = the first k rows of V now a k x n matrix

Note: then still U<sub>k</sub> • U<sub>k</sub>  $T = I_m$  and  $V_k \cdot V_k$  $T = I_{n}$ Let **A k = U k <sup>∙</sup> S k <sup>∙</sup><sup>V</sup> kT**

Then  $A_k$  is a matrix of rank k that minimizes  $\|A - A_k\|$ 

# Latent Semantic Indexing  $9/9\frac{(A+A^T)^T}{A^T+A^T}$

**How to compute the SVD** 

- Easy to compute from the **Eigenvector decomposition** mxm Namely of the quadratic matrices  $A \cdot A^{T}$  and A
- In practice, the more direct Lanczos method is used

This has complexity O(k ⋅ nnz), where k is the rank and nnz is the number of non-zero values in the matrix

Note that for term-document matrices nnz << n ∙ m For ES8, just use **svds** from **scipy.sparse.linalg**

See the code from the lecture for a usage example

#### **E** Variant 1: work with  $A_k$  instead of A

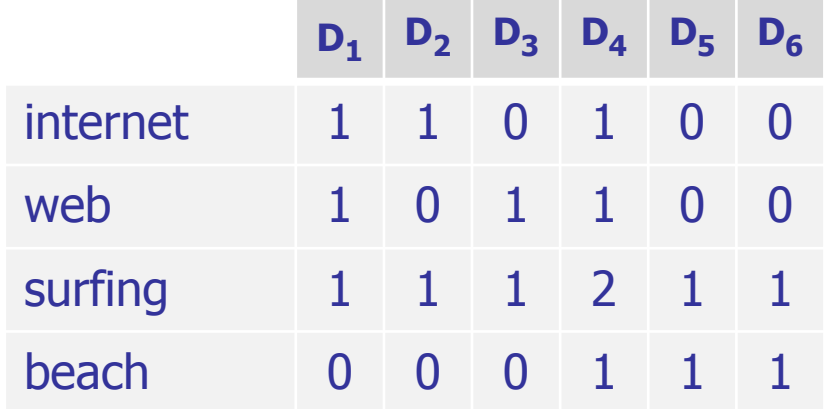

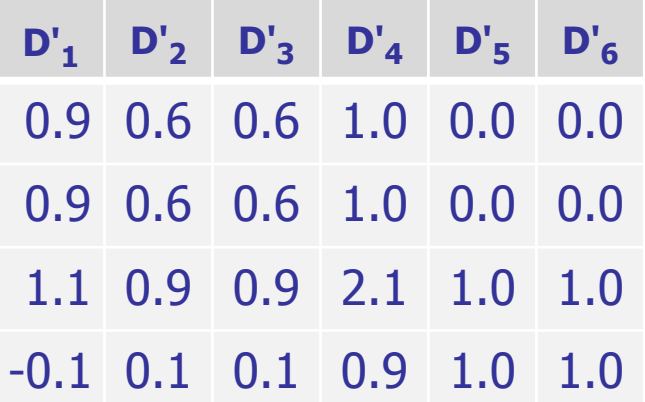

JRG

and the con-**Z#** 

Our example A from the beginning  $\mathsf A_2$ 

#### **E** Variant 1: work with  $A_k$  instead of A

– Problem: A<sub>k</sub> is a dense matrix, that is, most / all of it's m ∙ n entries will be non-zero

and the con-22

Typically, both m and n will be very large, and then already storing this matrix is infeasible

E.g. if m =  $1000$  and n =  $10$ M  $\;\rightarrow$  m  $\cdot$  n =  $\bf{10}$  G

#### **E** Variant 2: work with  $V_k$  instead of with A

– Recall: V<sub>k</sub> gives the representation of the documents in the k-dimensional concept space

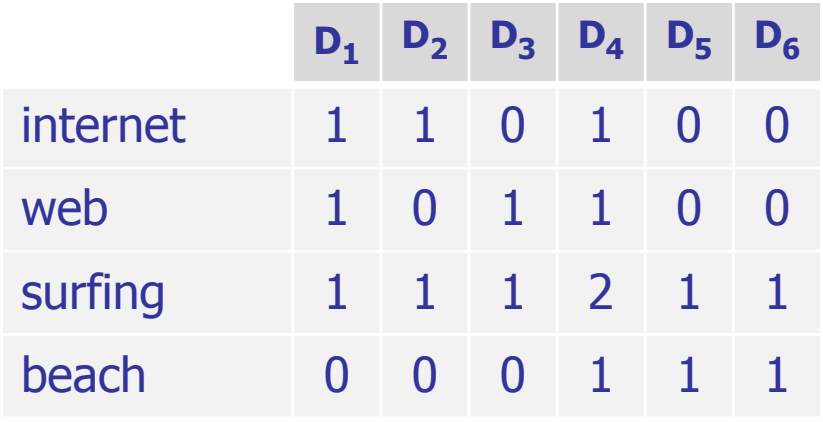

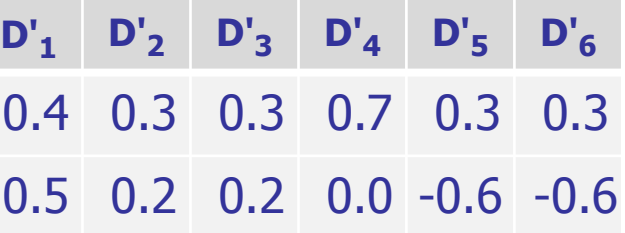

and the con-32

Our example A from the beginning

 $\rm V_2$  from the SVD of A

#### **E** Variant 2: work with  $V_k$  instead of with A

 $-$  Observation:  $V_{k}$  is a dense matrix, that is, most or all of its k ∙ n entries are non-zero

a kacamatan 32

Note: the original matrix A has m' ⋅ n non-zero entries, where m' is the average number of words in a document

So storing  $\mathsf{V}_{\mathsf{k}}$  instead of A is ok if  $\mathsf{k}\approx\mathsf{m}'$  or smaller

Note: no need for a sparse representation / an inverted index when storing / using  $\mathsf{V}_\mathsf{k}$ 

This is the variant you should use for ES8.3

#### **E** Variant 2: work with  $V_k$  instead of with A

– Problem 2: we need to map the query to concept space The dot-product similarity of query q with all documents is  $q^{\mathsf{T}} \cdot A_{\mathsf{k}} = q^{\mathsf{T}} \cdot (\mathsf{U}_{\mathsf{k}} \cdot \mathsf{S}_{\mathsf{k}} \cdot \mathsf{V}_{\mathsf{k}}) = (q^{\mathsf{T}} \cdot \mathsf{U}_{\mathsf{k}} \cdot \mathsf{S}_{\mathsf{k}}) \cdot \mathsf{V}_{\mathsf{k}}$ Then  $\mathsf{q}_{\mathsf{k}}$  $T := q^T \cdot U_k \cdot S_k$  is query mapped to concept space ŻÄ

 $-$  The dot product  $\bm{{\mathsf{q}}}_{\mathsf{k}}$  $\top\cdot{\sf V}_{\sf k}$  requires time  $\sim {\sf n}\cdot{\sf k}$  ... since both q<sub>k</sub> and V<sub>k</sub> are dense

In comparison: computing the similarities of q with the original documents requires time  $O(n + \#q)$  and less

where  $\#q =$  number of query words in q

## Using LSI for better Retrieval  $6/8$ **Variant 3:** expand the original documents – In Variant 2, we have transformed both the query and the documents to concept space LSI can also be viewed as doing **document expansion**  in the original space  $+$  no change in the query Namely, let  $T_k = U_k \cdot U_k$  $\textcolor{black}{^{\mathsf{T}}}$  this is an m x m matrix Then one can easily prove that  $A_k = T_k \cdot A$

For ES8, simply compute  $T_k$  from  $U_k$  as shown, then compute the 50 term pairs with the largest entries in  ${\sf T_k}$  ■ Variant 3: expand the original documents

– Here is some intuition for  $\mathsf{T}_{\mathsf{k}}$ , assuming 0 or 1 entries

In practice, we can get 0-1 entries by setting all entries

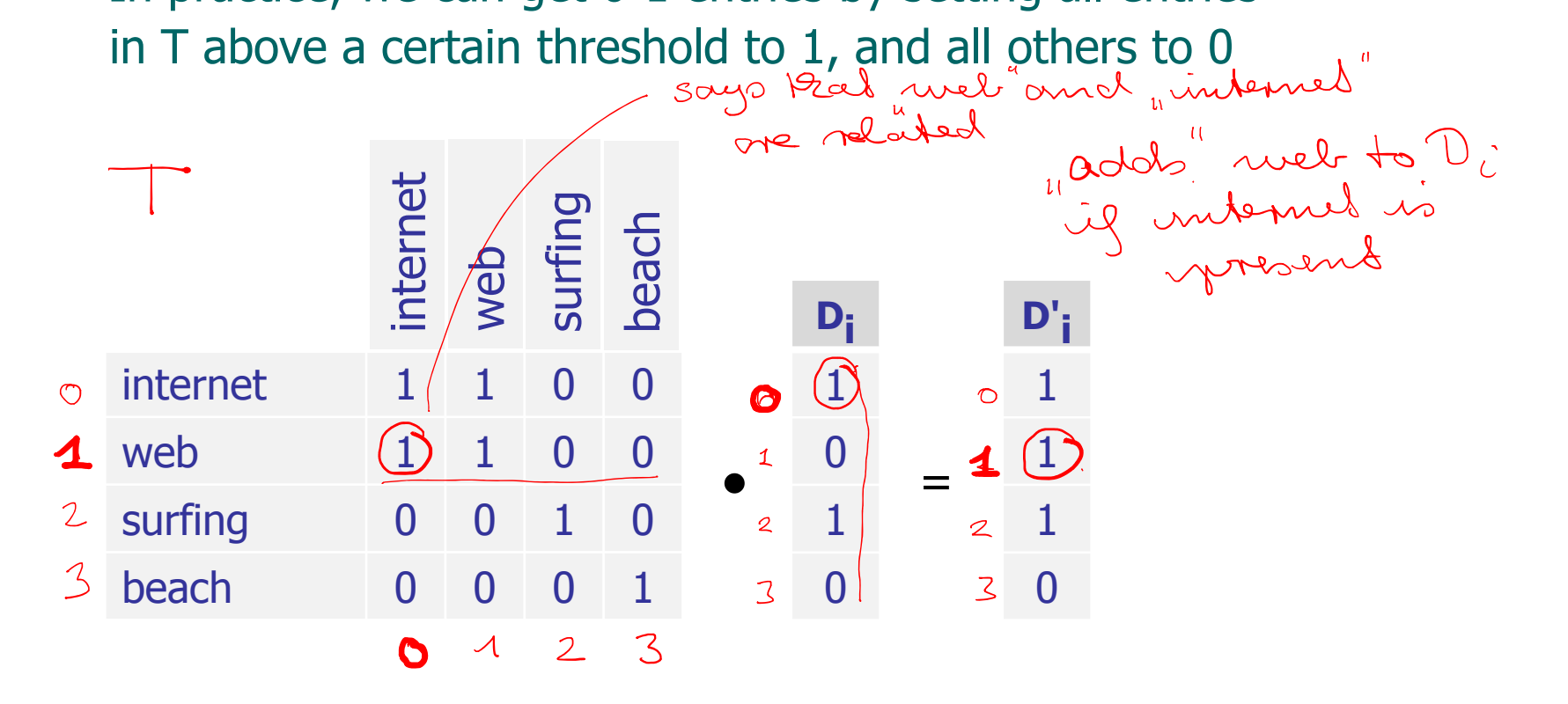

**Linear combination with original scores** 

- Experience: LSI adds some useful information to the termdocument matrix, but also a lot of **noise**
- In practice, one therefore uses a linear combination of the original scores and the LSI scores

Variant 1: $\mathsf{scores} = \lambda \cdot \mathsf{q}^{\mathsf{T}} \cdot \mathsf{A} + (1 - \lambda) \cdot \mathsf{q}^{\mathsf{T}} \cdot \mathsf{A}_{\mathsf{k}}$ 

Variant 2: $\mathsf{scores} = \lambda \cdot \mathsf{q}^{\mathsf{T}} \cdot \mathsf{A} + (1 - \lambda) \cdot \mathsf{q}_{\mathsf{k}}$  $^\mathsf{T}$  ∙  $\mathsf{V_k}$ 

Variant 3: $\mathsf{scores} = \lambda \cdot \mathsf{q}^\mathsf{T} \cdot \mathsf{A} + (1 - \lambda) \cdot \mathsf{q}^\mathsf{T} \cdot \mathsf{T}_{\mathsf{k}} \cdot \mathsf{A}$ 

For ES9, take Variant 2 and experiment with a good λ

### References

- **Further reading** 
	- Textbook Chapter 18: Matrix decompositions & LSI

http://nlp.stanford.edu/IR-book/pdf/18lsi.pdf

- Deerwester, Dumais, Landauer, Furnas, Harshman
	- Indexing by Latent Semantic Analysis, JASIS 41(6), 1990

JNI<br>REIBURG

- **Neb** resources
	- http://en.wikipedia.org/wiki/Latent semantic indexing
	- http://en.wikipedia.org/wiki/Singular\_value\_decomposition=
	- <u>http://www.numpy.org/</u>
	- <u>http://www.scipy.org/</u>